## **Инструкция по регистрации участников**

- 1. Зайти на платформу проекта «Билет в будущее» используя ссылку[:http://bilet-help.worldskills.ru/](http://bilet-help.worldskills.ru/)
- 2.

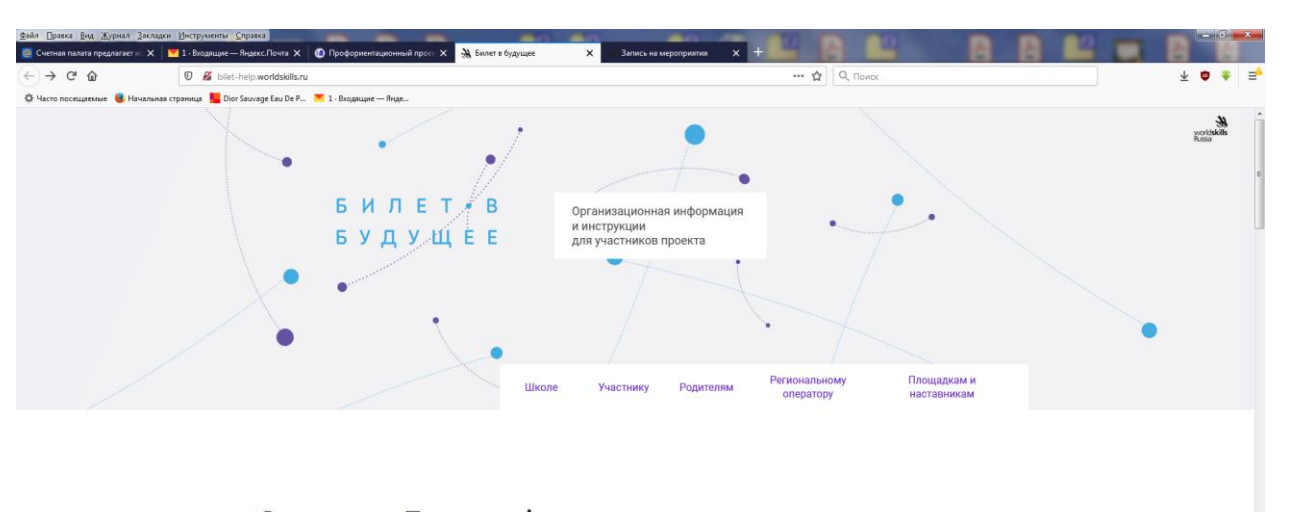

## О проекте Билет в будущее

Билет в будущее - это проект ранней профессиональной ориентации школьников 6-11 классов

Мы не выбираем профессию, а учим, как выбирать. В современном мире профессии очень быстро меняются, появляются новые. Для выбора профессии в меняющемся мире мало знать, какие профессии существуют. Важно уметь выбирать свой путь. Для того, чтобы выбрать свою траекторию развития, важно понимать себя, свои сильные и слабые стороны, осознанно принимать решения

12 2 2 2 2 3 2 3 4 图 957

**CALCON CANODA A DE 1999-168... H** Thecase **CALCON CALCON CALCON** CALCON CALCON CALCON

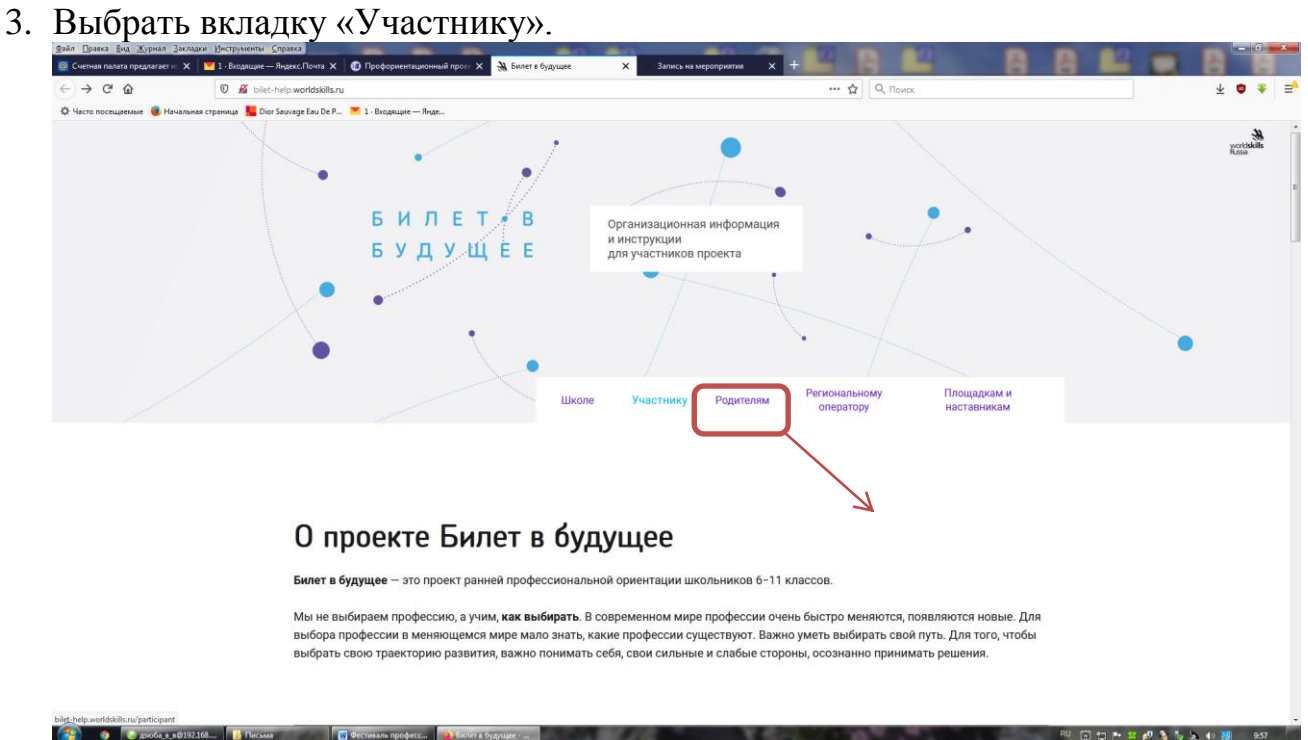

4. Выбрать «Фестиваль профессий Hi-Tech23 октября -23 ноября»

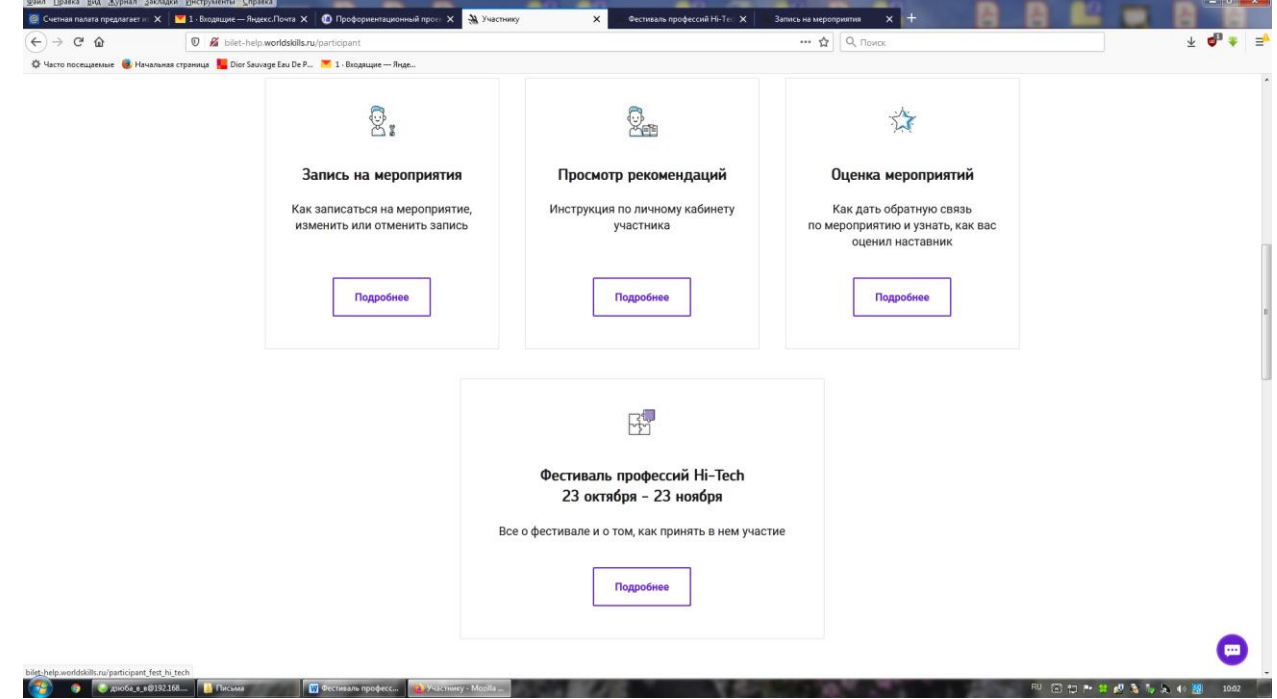

5. Изучить инструкцию для участников и зарегистрироваться на онлайн мероприятие Try-a-skill.

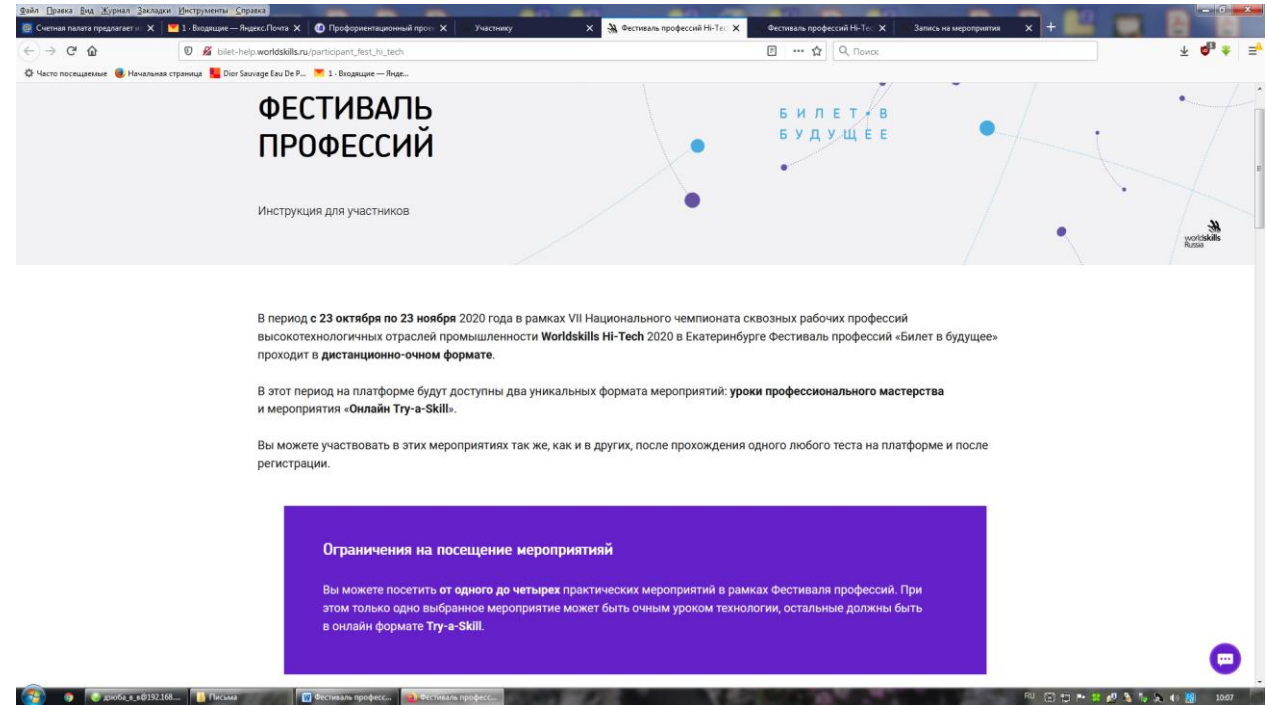

Участник может посетить несколько практических мероприятий в онлайн формате Try-a-Skill в рамках Фестиваля профессий.